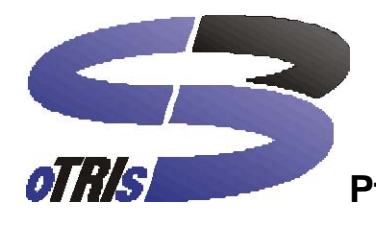

# **Pflichtenheft Seminarorganisation**

**Version 3.0** 

Version Autor QS Datum Status Kommentar<br>3.0 Balzert 1.08.2000 akzeptiert Erweiterung

3.0 Balzert 31.08.2000 akzeptiert Erweiterung aufs Web 3.1 SWE I April 2008 in Arbeit Anwendungsfallschablone Oestereich

oTRIs Software AG Landgrafenstr. 153 44139 Dortmund Tel. +49 (0)231 106 15 40 Fax +49 (0)231 106 15 44 EMail info@otris.de

# **1 Zielbestimmung**

# **1.1 Musskriterien**

•Die Firma Teachware soll durch das Produkt in die Lage versetzt werden, die von ihr veranstalteten Seminare rechnerunterstützt zu verwalten.

•Verwalten der Seminare.

- •Verwalten der Veranstaltungen.
- •Verwalten der Kunden (Teilnehmer/Interessenten).
- •Verwalten der Firmenkunden.
- •Verwalten der Dozenten.

•Abfragen:

•Wann findet das nächste Seminar X statt?

•Welche Mitarbeiter der Firma Y haben das Seminar X besucht?

## **1.2 Wunschkriterien**

Alle Funktionen bei den Musskriterien auch über das Internet (Web-Browser).

• Verwaltung von Hotels und den Ansprechpartnern.

- Statistische Auswertungen.
- Unterstützung bei der Datensicherung.

## **1.3 Abgrenzungskriterien**

Keine integrierte Buchhaltung (die Buchhaltung erhält eine Kopie der Rechnung und überwacht dann den Zahlungseingang, sie meldet Zahlungsverzüge zurück).

# **2 Produkteinsatz**

Das Produkt dient zur Kunden- und Seminarverwaltung der Firma Teachware. Außerdem sollen verschiedene Anfragen beantwortet werden können. Zielgruppe des Produktes sind die Mitarbeiter der Firma Teachware. Kunden und Firmen können sich über Seminare und Veranstaltungen informieren und selbst über das Internet Buchungen durchführen.

## **2.1 Anwendungsbereiche**

Kaufmännisch/administrativer Anwendungsbereich.

## **2.2 Zielgruppen**

Mitarbeiter der Firma Teachware lassen sich gliedern in: Kundensachbearbeiter, Seminarsachbearbeiter, Veranstaltungsbetreuer. Kunden der Firma Teachware: Kunden und Firmen können sich über das Internet über Seminare und Veranstaltungen informieren und selbst Buchungen durchführen.

# **3 Produktübersicht**

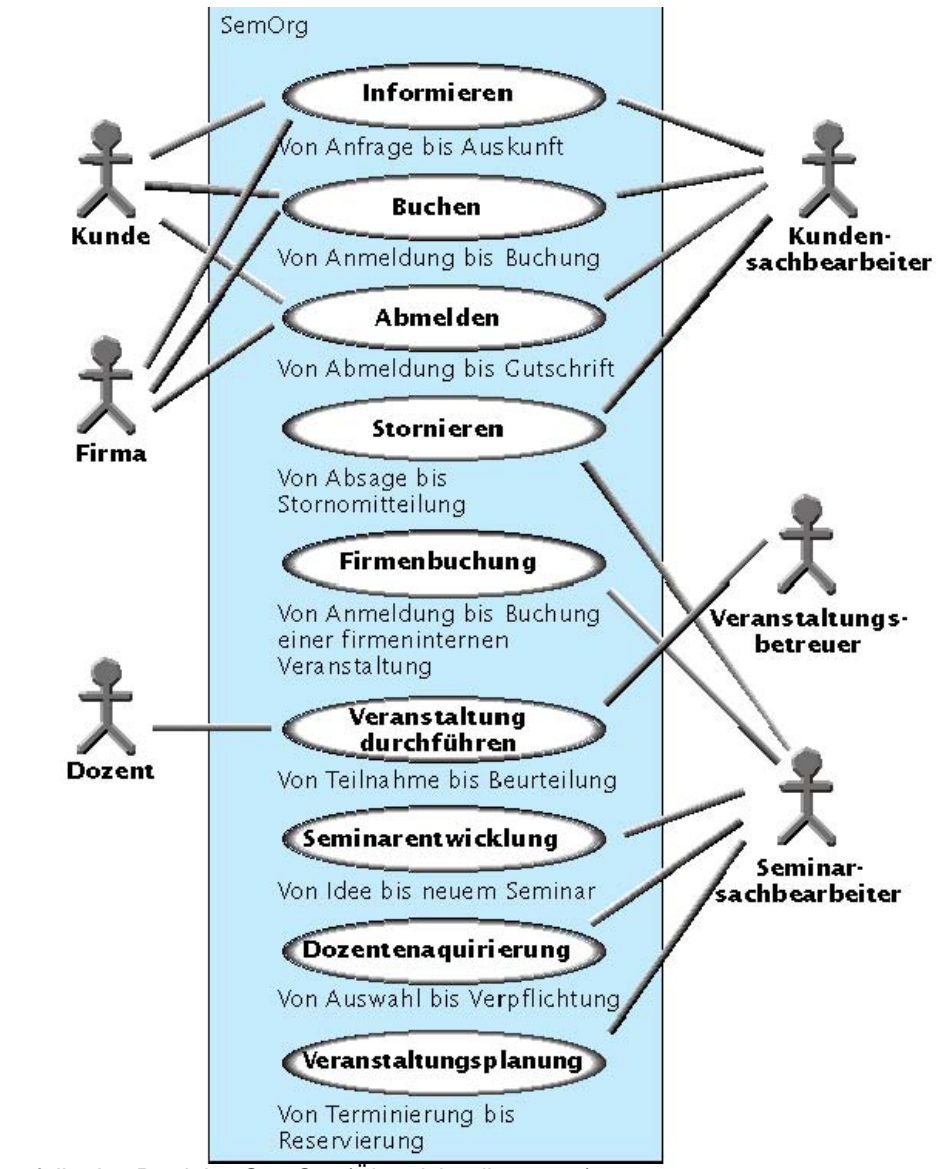

Anwendungsfälle des Produkts SemOrg (Übersichtsdiagramm)

# **4 Produktfunktionen**

## **4.1 Anwendungsfälle**

/F10/ (/LF10/) **Anwendungsfall:** Informieren: Von Anfrage bis Auskunft

**Kurzbeschreibung**: Ein Interessent wünscht eine Auskunft über Seminare und Veranstaltungen oder möchte einen Seminarkatalog zugesandt bekommen.

**Akteure:** Kundensachbearbeiter, Kunde, Firma

**Auslöser:** Kunde schreibt (Brief, Fax, email) oder ruft an

**Vorbedingungen**: -

**Eingehende Informationen:** Anfragen

**Ergebnisse:** Kundensachbearbeiter erhält gewünschte Information zur Weiterleitung an den Kunden.

**Nachbedingung Erfolg:** Kunde hat gewünschte Information.

**Nachbedingung Fehlschlag:** Gewünschte Auskunft konnte nicht erteilt werden.

**Ablauf:** 

1 Kundendaten abrufen 2 Information erteilen **Erweiterung:**  1a Kundendaten aktualisieren 2a Adressaufkleber erstellen (für Versand von Info-Material) **Alternativen:**  1a Neukunden erfassen **Offene Punkte: -** 

**Änderungshistorie:** Balzert V3.0, G. Socher Schablone gemäß Oestereich **Sonstiges, Anmerkungen: -**

#### /F20/ (/LF20/)

**Anwendungsfall:** Buchen: Von Anmeldung bis Buchung. **Kurzbeschreibung**: Ein Kunde oder eine Firma meldet sich oder Mitarbeiter zu einer Veranstaltung an. **Akteure:** Kundensachbearbeiter, Kunde, Firma **Auslöser:** Anmeldung des Kunden liegt vor. **Vorbedingungen:** - **Ergebnisse: Eingehende Daten: Vorbedingung:** - **Nachbedingung Erfolg:** Kunde ist angemeldet. **Nachbedingung Fehlschlag:** Mitteilung an Kunden, dass Veranstaltung ausgebucht oder ausfällt oder nicht existiert oder der Kunde bereits angemeldet war. **Ablauf**: 1 Kundendaten abrufen 2 Veranstaltung prüfen

- 3 Buchung vornehmen
- 4 Anmeldebestätigung und Rechnung erstellen
- 5 Rechnungskopie an Buchhaltung

### **Erweiterung: -**

### **Alternativen:**

- 1a Neukunden erfassen
- 2a Auf alternative Veranstaltungen hinweisen, wenn ausgebucht
- 2b Mitteilung "fals che Veranstaltung", wenn nicht existierende Veranstaltung

### **Offene Punkte: -**

**Änderungshistorie:** Balzert V3.0, G. Socher Schablone gemäß Oestereich **Sonstiges, Anmerkungen: -**

/F21/ **Anwendungsfall**: Abmelden: Von Abmeldung bis Gutschrift.

**Kurzbeschreibung:** Der Kunde soll von einer Veranstaltung abgemeldet werden und evtl. eine Gutschrift erhalten.

**Akteure**: Kundensachbearbeiter, Kunde, Firma

**Auslöser**: Abmeldung des Kunden liegt vor.

**Vorbedingung**: Kunde ist zu einer Veranstaltung angemeldet.

**Eingehende Informationen**: Abmeldung

**Ergebnisse**: Kunde wird abgemeldet und erhält evtl. eine Gutschrift.

**Nachbedingung Erfolg**: Kunde ist abgemeldet.

**Nachbedingung Fehlschlag**: Kunde war nicht angemeldet.

**Ablauf**:

- 1 Kundendaten abrufen
- 2 Veranstaltung prüfen
- 3 Abmeldung vornehmen

4 Abmeldebestätigung und evtl. Gutschrift erstellen

**Erweiterung**:-

**Alternativen**: -

**Offene Punkte**: -

**Änderungshistorie:** Uluc-Aydemir, Schablone gemäß Oestereich.

**Sonstiges, Anmerkungen**: -

#### /F22/

**Anwendungsfall:** Stornieren: Von Absage bis Stornoermittlung.

**Kurzbeschreibung:** Eine Veranstaltung wird seitens der Firma Teachware storniert. Allen Teilnehmern muss abgesagt werden und alternative Veranstaltungen angeboten werden.

**Akteure:** Kundensachbearbeiter, Seminarsachbearbeiter

**Auslöser:** Veranstaltung muss storniert werden, z.B. wegen Dozentenerkrankung.

**Vorbedingung:** Kunde ist zu der stornierten Veranstaltung angemeldet, Dozenten sind für eine Veranstaltung eingeteilt.

**Eingehende Informationen**: Stornierung einer Veranstaltung

**Ergebnisse**: Alle angemeldeten Teilnehmer und Dozenten sind über die Stornierung informiert und ggf. anderweitig angemeldet bzw. eingeteilt.

**Nachbedingung Erfolg:** Kunden, Dozent(en), Veranstaltungsbetreuer und Seminarsachbearbeiter sind über Stornierung informiert.

### **Nachbedingung Fehlschlag:** -

**Ablauf**:

- 1 Betroffene Kunden, Dozenten und Veranstaltungsbetreuer abrufen
- 2 Veranstaltung stornieren
- 3 Stornomitteilung versenden

### **Erweiterung:**

3a Gutschrift versenden 3b Gutschriftkopie an

**Buchhaltung** 

#### **Alternativen:**

1a Bei Dozentenausfall alternative Dozenten prüfen

3a Alternative Veranstaltungen anbieten

### **Offene Punkte**: -

**Änderungshistorie:** Schablone gemäß Oestereich.

#### **Sonstiges, Anmerkungen**: -

#### /F23/

**Anwendungsfall**: Firmenbuchung: Von Anmeldung bis Buchung einer firmeninternen

Veranstaltung.

**Kurzbeschreibung** : Die Firma nimmt einen Auftrag von der Anmeldung bis zur Buchung einer firmeninternen Veranstaltung auf.

**Akteure**: Seminarsachbearbeiter

**Auslöser**: Anmeldung der Firma liegt vor.

### **Vorbedingung**: -

#### **Eingehende Informationen**: Anmeldung

**Ergebnisse**: firmeninterne Veranstaltung ist gebucht **Nachbedingung Erfolg**: Firma hat Anmeldung und Rechnung erhalten.

**Nachbedingung Fehlschlag**: Mitteilung an Kunden dass firmeninterne Veranstaltung nicht möglich. **Ablauf**:

#### **1.Firmendaten abrufen**

 Der Seminarsachbearbeiter gibt Namen und Kundenummer der Firma ein. Anhand der systemeigenen Datenbank werden Name und Kundennummer verglichen. Die genannten Daten müssen zum Datenbankeintrag passen.

### **2.Veranstaltung erfassen**

Der Sachbearbeiter gibt Art, Namen, Zeit, Ort und Teilnehmer der Veranstaltung ein.

### **3.Buchung vornehmen**

 Das System prüft, ob die Angaben der Firma möglich sind. Wenn ja, dann wird ein neuer Datensatz mit den erfassten Veranstaltungsdaten der Firma ins Datenbanksystem eingepflegt. Wenn nicht, wird der Buchungsvorgang abgebrochen.

### **4**.**Anmeldebestätigung erstellen**

War der Buchungsvorgang erfolgreich, wird eine Bestätigung der Reservierung ausgedruckt.

#### **Erweiterung:** -

#### **Alternativen:**

1a Neue Firma erfassen 2a Auf Firmenwünsche eingehen

2b Dozenten über Firmenwünsche informieren

#### **Offene Punkte**: -

**Änderungshistorie:** Pattawan Filser, 20.4.2008, Schablone gemäß Oestereich.

**Sonstiges, Anmerkungen**: -

#### /F30/ (/LF30/)

**Anwendungsfall:** Veranstaltung durchführen: Von Teilnahme bis Beurteilung. **Kurzbeschreibung:** Ein Teilnehmer nimmt an der gebuchten Veranstaltung teil und beurteilt sie am Schluss

der Veranstaltung.

**Akteure:** Veranstaltungsbetreuer **Auslöser:** Anfangstermin der Veranstaltung. **Vorbedingung:** Veranstaltung hat genügend Teilnehmer und ist nicht storniert.

#### **Eingehende Informationen**: -

**Ergebnisse**: Teilnehmer hat teilgenommen und die Veranstaltung bewertet. **Nachbedingung Erfolg:** Veranstaltung ist durchgeführt. **Nachbedingung Fehlschlag:** - **Ablauf**:

1 Teilnehmerliste und Beurteilungsbögen an Teilnehmer und Dozenten

- 2 Teilnehmerurkunden an Teilnehmer
- 3 Beurteilungen einsammeln
- 4 Durchführung bestätigen
- 5 Honorarmitteilung an Buchhaltung

### **Erweiterung: -**

#### **Alternativen: -**

**Offene Punkte**: -

**Änderungshistorie:** Schablone gemäß Oestereich.

**Sonstiges, Anmerkungen**: -

#### /F40/ (/LF40/)

**Anwendungsfall:** Seminarentwicklung: Von Idee zu neuem Seminar.

**Kurzbeschreibung:** Seminarsachbearbeiter/Mitarbeiter einer Firma möchte ein neues Seminar veranstalten. **Akteure:** Seminarsachbearbeiter

**Auslöser:** Beginn der Planungsperiode

#### **Vorbedingungen:**

**Eingehende Informationen**: Kunden-, Firmen-, Dozentenanregungen, Marktbeobachtungen.

#### **Ergebnis(se)**: -

**Nachbedingungen**: Seminar erfasst.

#### **Ablauf:**

1 Seminar- und Veranstaltungsstatistik ansehen (Teilnehmerzahlen, betriebswirtschaftliches Ergebnis) 2 Seminar erfassen

#### **Erweiterung:**

2a Dozent(en) zuordnen

2b Veranstaltungen festlegen (Geschäftsprozeß: Veranstaltungsplanung)

#### **Alternativen:**

1a Seminare löschen

1b Seminare modifizieren

**Offene Punkte**:-

**Änderungshistorie:** Kameni**,** Schablone von Balzert

#### **Sonstiges, Anmerkungen:-**

**Kategorie:** primär

#### /F50/ (/LF50/)

**Anwendungsfall:** Dozentenakquirierung: Von Auswahl bis Verpflichtung. **Kurzbeschreibung:** Für eine neue oder vorhandene Seminare neue Dozenten suchen und als freie Mitarbeiter verpflichten. **Akteure:** Seminarsachbearbeiter

**Auslöser:** Beginn der Planungsperiode oder sporadisch. **Vorbedingung:** Marktbeobachtungen

#### **Eingehende Informationen:** keine

**Ergebnisse:** Dozenten für Seminar verpflichtet

**Nachbedingung Erfolg:** Neuer Dozent erfaßt, Vertrag versandt.

## **Nachbedingung Fehlschlag:** -

**Ablauf**:

1 Neue Seminare und Veranstaltungen ansehen

2 Dozent erfassen

### **Erweiterung:**

2a Dozent Seminaren und Veranstaltungen zuordnen.

### **Alternativen:**

2a Dozent(en) löschen 2b Dozent(en) aktualisieren

#### **Offene Punkte**: -

**Änderungshistorie:** Schablone gemäß Oestereich.

#### **Sonstiges, Anmerkungen**: -

#### /F60/ (/LF60/)

**Anwendungsfall:** Veranstaltungsplanung: Von Terminierung bis Reservierung.

**Kurzbeschreibung:** Ein Seminarsachbearbeiter plant Termine für eine Veranstaltung und reserviert benötigte Resourcen.

**Akteure:** Seminarsachbearbeiter

**Auslöser:** Termin und Resourcen (Räume, Hotelzimmer, Ausstattung etc.) für eine Veranstaltung werden benötigt

**Vorbedingung:** keine

#### **Eingehende Informationen:** keine

**Ergebnisse:** Termin ist von Seminarsachbearbeiter zum gewünschten Zeitraum und mit benötigten Resourcen geplant und reserviert **Nachbedingungen:** Veranstaltung geplant **Ablauf:**

1 Neue Seminare ansehen 2 Veranstaltung erfassen **Ansprechpartner:** noch nicht festgelegt [...] **Risiko:** noch nicht bewertet [...] **Verbindlichkeit, Priorität:** noch nicht eingestuft [...] **Aufwand:** noch nicht geschätzt [...] **Stabilität:** stabil **Zeitpunkt, Dringlichkeit:** noch nicht festgesetzt [...] **Änderungen:** Balzert V3.0, A. Schmidt Schablone gemäß Oestereich

## **4.2 Listen**

/F70/ (/LF70/)**Teilnehmerliste** pro Veranstaltung mit folgenden Daten: Seminartitel, Datum von, Datum bis, Veranstaltungsort, Dozent(en) Pro Teilnehmer: Name, Vorname, Firma, Ort. /F80/ (/LF80/)**Teilnehmerurkunde** für jeden Veranstaltungsteilnehmer mit folgenden Daten: Anrede, Titel, Vorname, Nachname, von Datum, bis Datum, Seminartitel, Veranstaltungsort, Inhaltsübersicht, Veranstaltungsleiter. /F90/ (/LF90/)**Anfragen** der folgenden Art sollen möglich sein: Wann findet das nächste Seminar X statt? Welche Mitarbeiter der Firma Y haben das Seminar X besucht?

# **5 Produktdaten**

## **5.1 Kundendaten**

/D10/ (/LD10/) Kundendaten (max. 50.000) Kunden-Nr., Name, Adresse, Kommunikationsdaten, Geburtsdaten, Funktion, Umsatz, Kurzmitteilung, Notizen, Info-Material, Kunde seit.

- /D20/ (/LD20/) Firmendaten (max. 10.000), wenn Kunde zu einer Firma gehört: Firmenkurzname, Firmenname, Adresse, Kommunikationdaten, Ansprechpartner, Abteilung, Geburtsdatum, Funktion des Ansprechpartners, Kurzmitteilung, Notizen, Umsatz, Kunde seit.
- /D21/ Ist ein Kunde im Zahlungsverzug, dann sind adrüber folgende Daten zu speichern: Datum der Rechnung, die noch nicht bezahlt ist, sowie Betrag der Rechnung.

## **5.2 Seminardaten**

- /D30/ (/LD30/) Veranstaltungsdaten (max. 10.000) Veranstaltungs-Nr., Dauer (in Tagen), Vom, Bis, Tagesraster-Anfang, Tagesraster-Ende, Anfang erster Tag, Ende letzter Tag, Veranstaltungsort (Hotel/Firma, Adresse, Raum), Öffentlich (Ja/Nein), Nettopreis, Stornogebühr, Teilnehmer min, Teilnehmer max, Teilnehmer aktuell, Durchgeführt (Ja/Nein)
- /D40/ (/LD40/) Seminartypdaten (max. 10.000) Seminarkurztitel, Seminartitel, Zielsetzung, Methodik, Inhaltsübersicht, Tagesablauf, Dauer, Unterlagen, Zielgruppe, Voraussetzungen, Gebühr ohne MwSt, max. Teilnehmerzahl, min Teilnehmerzahl.
- /D50/ (/LD50/) Dozentendaten (max. 5.000) Dozenten-Nr., Name, Adresse, Kommunikationsdaten, Geburtsdatum, Biographie, Honorar pro Tag, Kurzmitteilung, Notizen, Dozent seit.

## **5.3 Buchungsdaten**

/D60/ Leitet ein Dozent eine Seminarveranstaltung, dann soll dies gespeichert werden.

/D70/ Über jede Buchung einer Seminarveranstaltung durch einen Kunden oder eine Firma sind folgende Daten zu speichern:

Angemeldet am, Bestätigung am, Rechnung am, Abgemeldet am, Mitteilung am.

# **6 Produktleistungen**

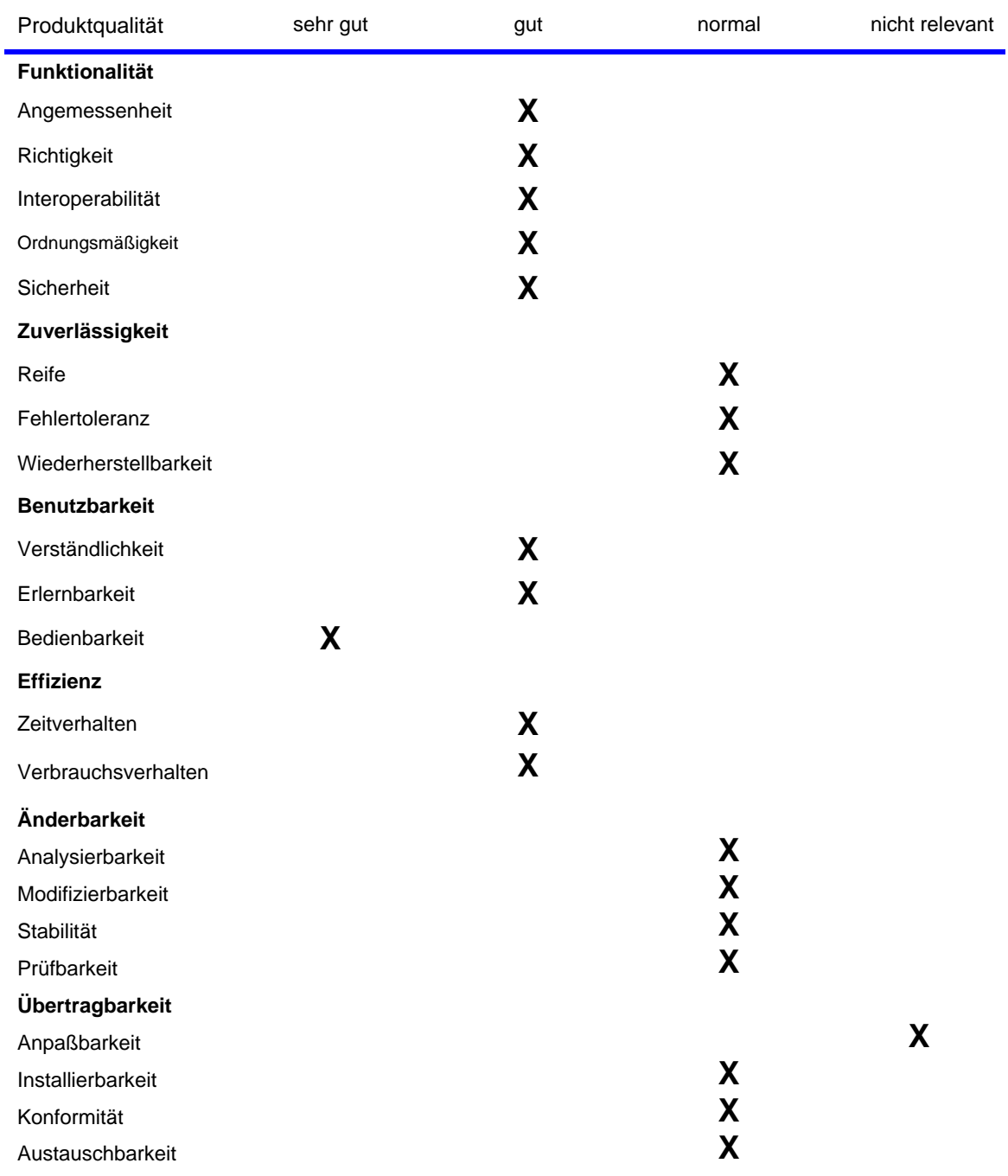

# **7 Qualitätsanforderungen**

# **8 Benutzungsoberfläche**

/B10/ Standardmäßig ist das Windows-Regelwerk zu beachten.

/B20/ Für die Bedienung über einen Web-Browser ist eine vereinfachte Bedienung zu realisieren. In einem seitlichen Rahmen (frame) sind die verfügbaren Funktionen aufzuführen. Im Hauptrahmen werden die

Erfassungsmasken und Listen angezeigt.

/B30/ Die Bedienungsoberflächen sind auf Mausbedienung auszulegen. /B40/ ISO 9241-10: 1996 (Ergonomische Anforderungen für Bürotätigkeiten mit Bildschirmgeräten, Teil 10: Grundsätze der Dialoggestaltung) ist zu beachten. /B50/ Folgende Rollen sind zu unterscheiden:

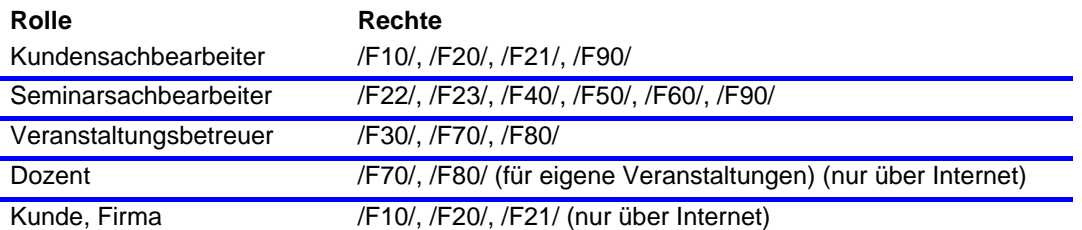

# **9 Nichtfunktionale Anforderungen**

Wird die Funktionalität über das Internet genutzt, dann muß auf Benutzerwunsch eine sichere Übertragung möglich sein, insbesondere für die Rollen Kundensachbearbeiter, Seminarsachbearbeiter und Veranstaltungsbetreuer.

# **10 Technische Produktumgebung**

Das Produkt ist client/server-fähig und Internet-fähig.

## **10.1 Software**

Server-Betriebssystem: Windows NT/98. Client-Betriebssystem: Windows NT/98 oder Browser.

## **10.2 Hardware**

Server: PC. Client: Browserfähiges Gerät mit Grafikbildschirm.

## **10.3 Orgware**

Netzwerkverbindung des Servers zum Buchhaltungsrechner.

## **10.4 Produktschnittstellen**

Eine Kopie der erstellten Rechnungen wird in einer Datei abgelegt, auf die die Buchhaltung über eine bereitgestellte Funktion Zugriff hat. Zahlungsverzüge werden von der Buchhaltung über eine bereitgestellte Funktion eingetragen.

# **11 Spezielle Anforderungen an die Entwicklungsumgebung**

Keine Abweichungen von der Produktumgebung.

# **12 Gliederung in Teilprodukte**

Es sind drei Teilprodukte geplant, wobei die erste Version die Kernfunktionalität ohne Internet-Funktionalität umfasst, die zweite Version die Kernfunktionalität um die Internet-Funktionalität erweitert sowie zusätzlich die Buchung und Abrechnung firmeninterner Veranstaltungen ermöglicht. Die ritte Version unterstützt zusätzlich die Hotelverwaltung und Terminverwaltung.

## **SemOrg V1.0 (Kern)**

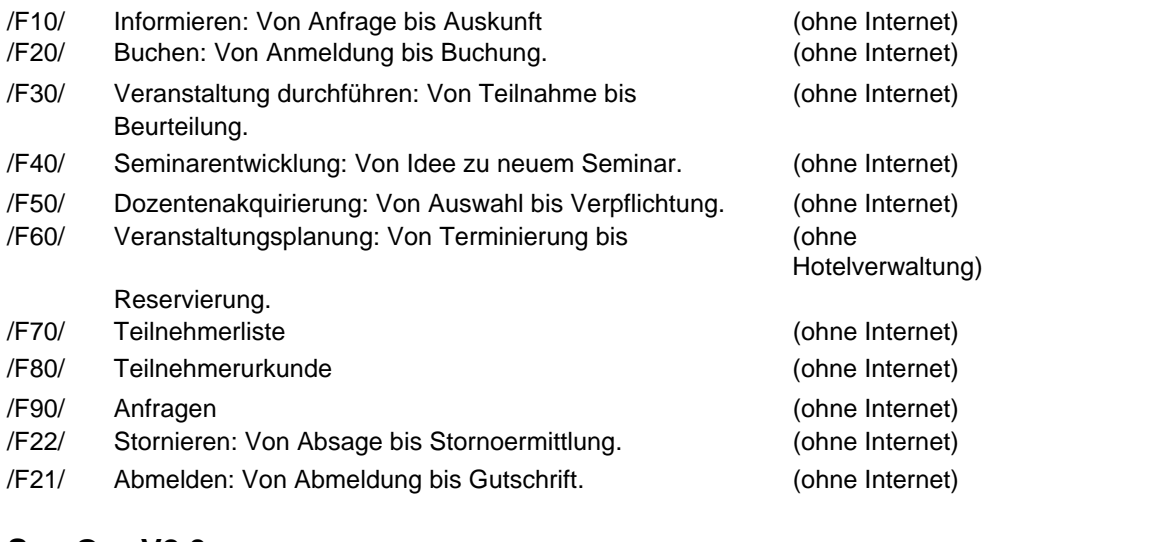

## **SemOrg V2.0**

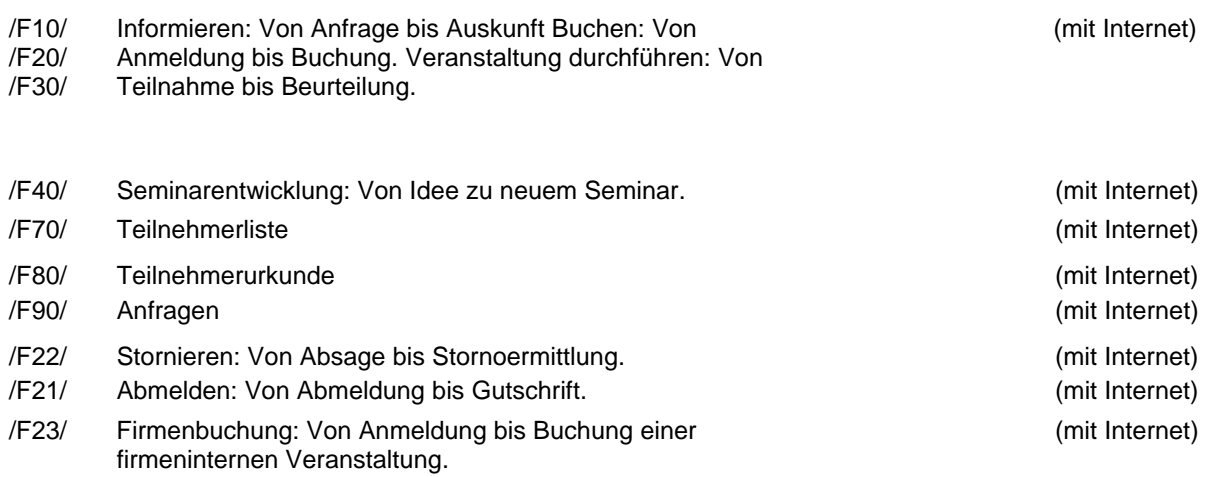

## **SemOrg V3.0**

/F23/ Firmenbuchung: Von Anmeldung bis Buchung einer (mit Hotelverwaltung) firmeninternen Veranstaltung.

# **13 Ergänzungen**

5 Prozent aller Kunden sind erfahrungsgemäß im Zahlungsverzug.